# Data Loading

After data generation,next step is data loading.I am using Python and database drivers to make connection to the database and load data in it with different parameters the user can specify for each database which executing the script

## MongoDB

Driver: pymongo

Example code :

python mongo\_load.py --database survival\_data --collection data --json\_file survival\_data.json

PS D:\Aarsh\SJSU\CS298\Project\data\_load> python mongo\_load.py --database survival\_data --collection data --json\_file survival\_data.json 8899254 documents inserted into data in survival\_data. Data loading took 351.94 seconds.

```
survival_data> db.data.find();
    _id: 0bjectId("65162b4a00ca2595b1b55f16"),
    age_start_observed: 1,
   age\_end: 50date_start_observed: '2009-03-13',
    date_end_observed: '2020-12-31',
    is_truncated: false,
```

```
is_censored: false,
```

```
is_dead: true
```

```
},
```

```
_id: 0bjectId("65162b4a00ca2595b1b55f17"),
age_start_observed: 1,
age_end: 42,
date_start_observed: '2020-12-31',
date_end_observed: '2020-12-31',
is_truncated: false,
is_censored: true,
is_dead: false
```

```
\},
```

```
_id: 0bjectId("65162b4a00ca2595b1b55f18"),
age_start_observed: 49,
age\_end: 70,
date_start_observed: '1950-01-01',
date_end_observed: '1970-12-09',
is_truncated: true,
is_censored: false,
is_dead: true
```
#### TimeScaleDB

Driver: psycopg2

Example code :

python timescale\_load.py --database mydb --table data --csv\_file survival\_data.csv --username postgres --password aarsh

python timescale load.py -database mydb --table data --csv\_file survival\_data.csv aarsh Data loaded into data in mydb. loading took 21.63 seconds

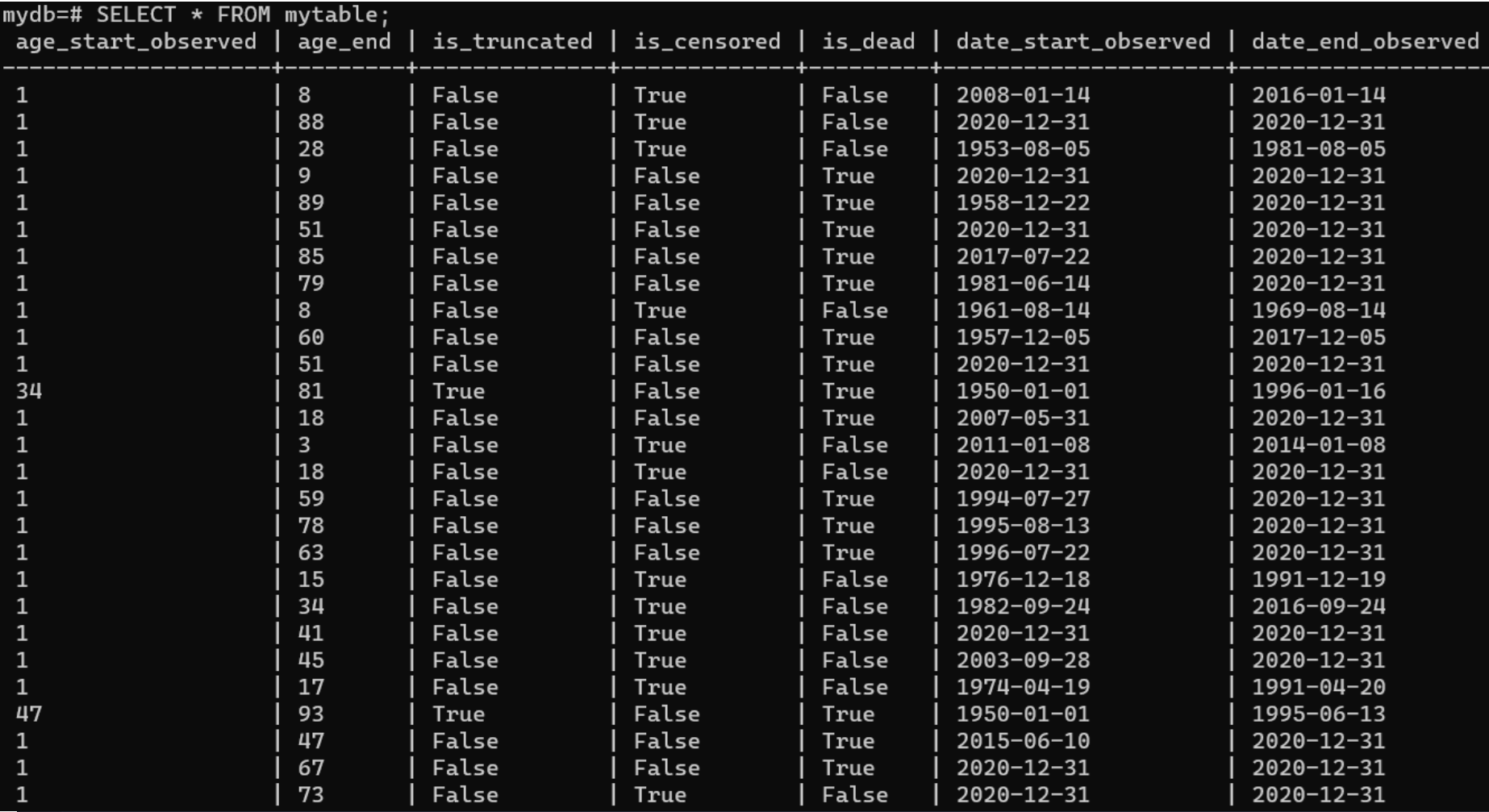

### QuestDB

Example code :

python questdb\_load.py http://localhost:9000 survival\_data survival\_data.csv

PS D:\Aarsh\SJSU\CS298\Project\data\_load> python questdb\_load.py http://localhost:9000 data survival\_data.csv Data loaded into data Data loading took 14.64 seconds.

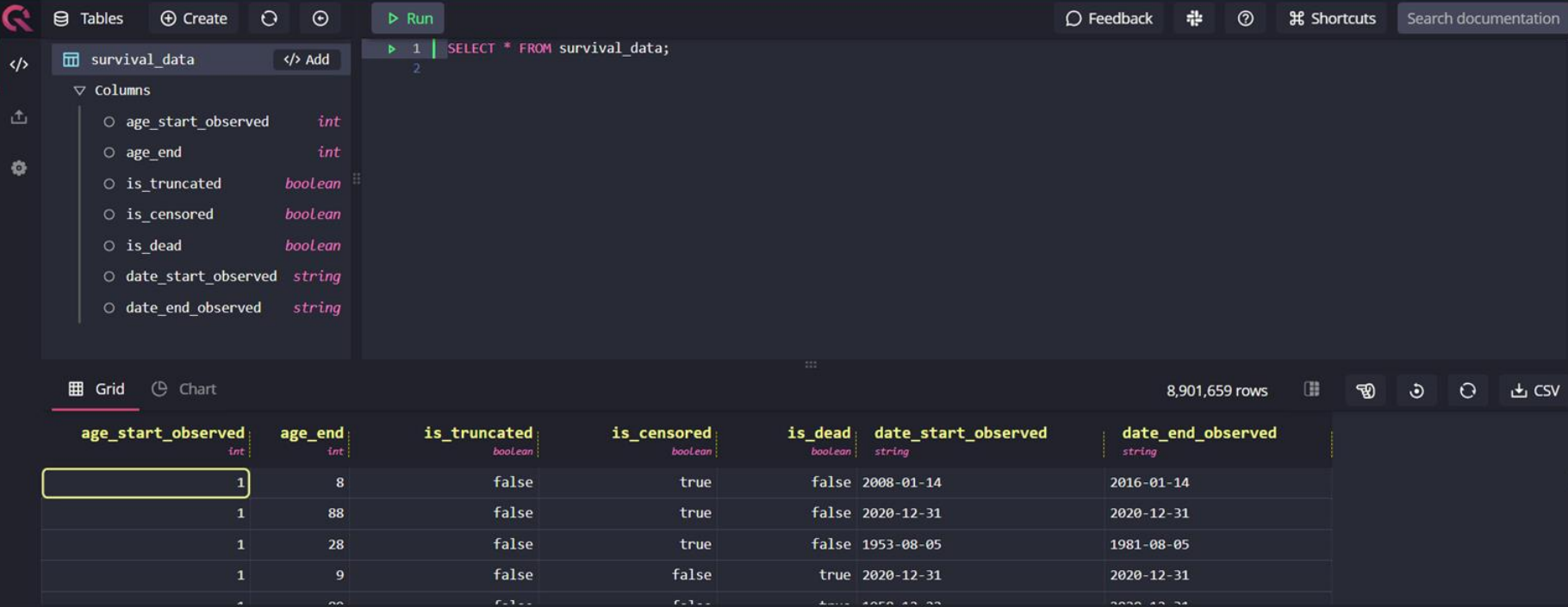

 $\square$  Log

[21:45:20]  $\vee$  8,901,659 rows in 35ms Execute: 4.8ms Network: 30.2ms Total: 35ms Count: 5.4µs Compile: 1.33ms

#### Cassandra

Driver: Cluster

Example code :

python cassandra\_load.py --keyspace survival\_data --table data --csv\_file survival data.csv

PS D:\Aarsh\SJSU\CS298\Project\data\_load> python cassandra\_load.py --keyspace survival\_data --table data --csy\_file survival\_data.csy Using 7 child processes

Starting copy of survival\_data.data with columns [age\_start\_observed, age\_end, date\_end\_observed, date\_start\_observed, is\_censored, is\_dead, is\_truncated]. Processed: 8902255 rows; Rate: 17762 rows/s; Avg. rate: 25371 rows/s 8902255 rows imported from 1 files in 0 day, 0 hour, 5 minutes, and 50.879 seconds (0 skipped). Data loading took 353.21 seconds.

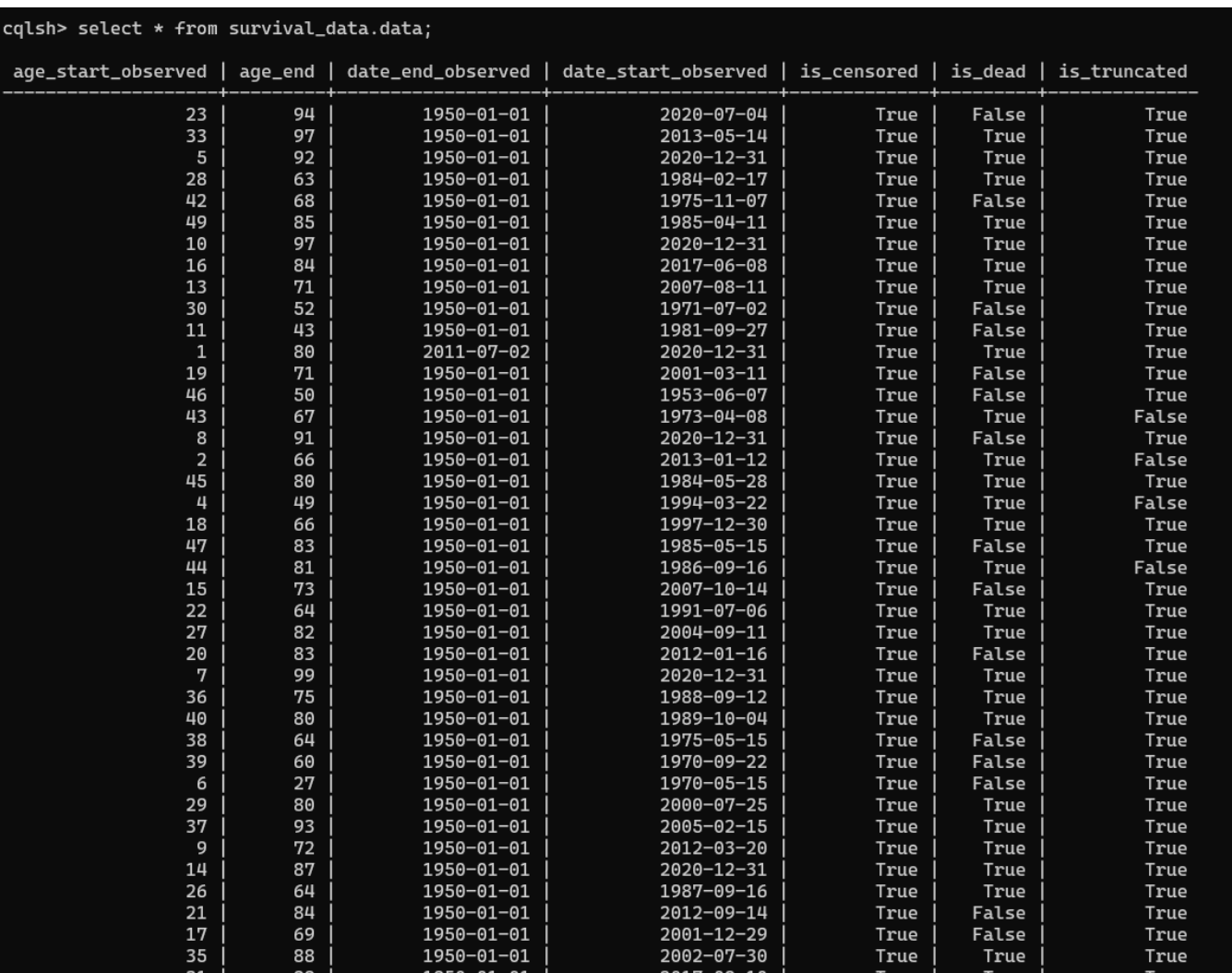

## Data Loading Results

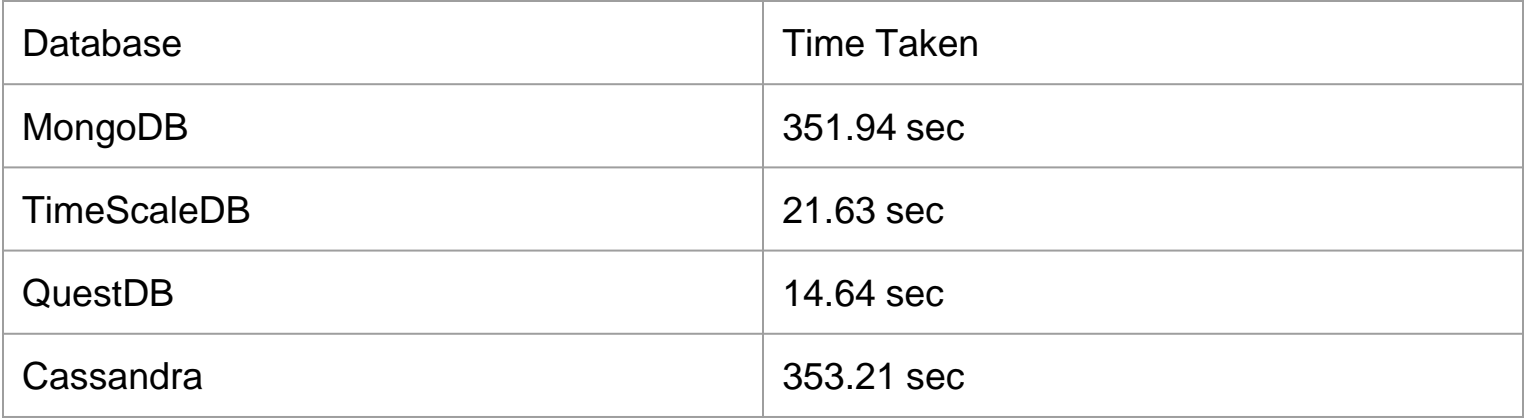